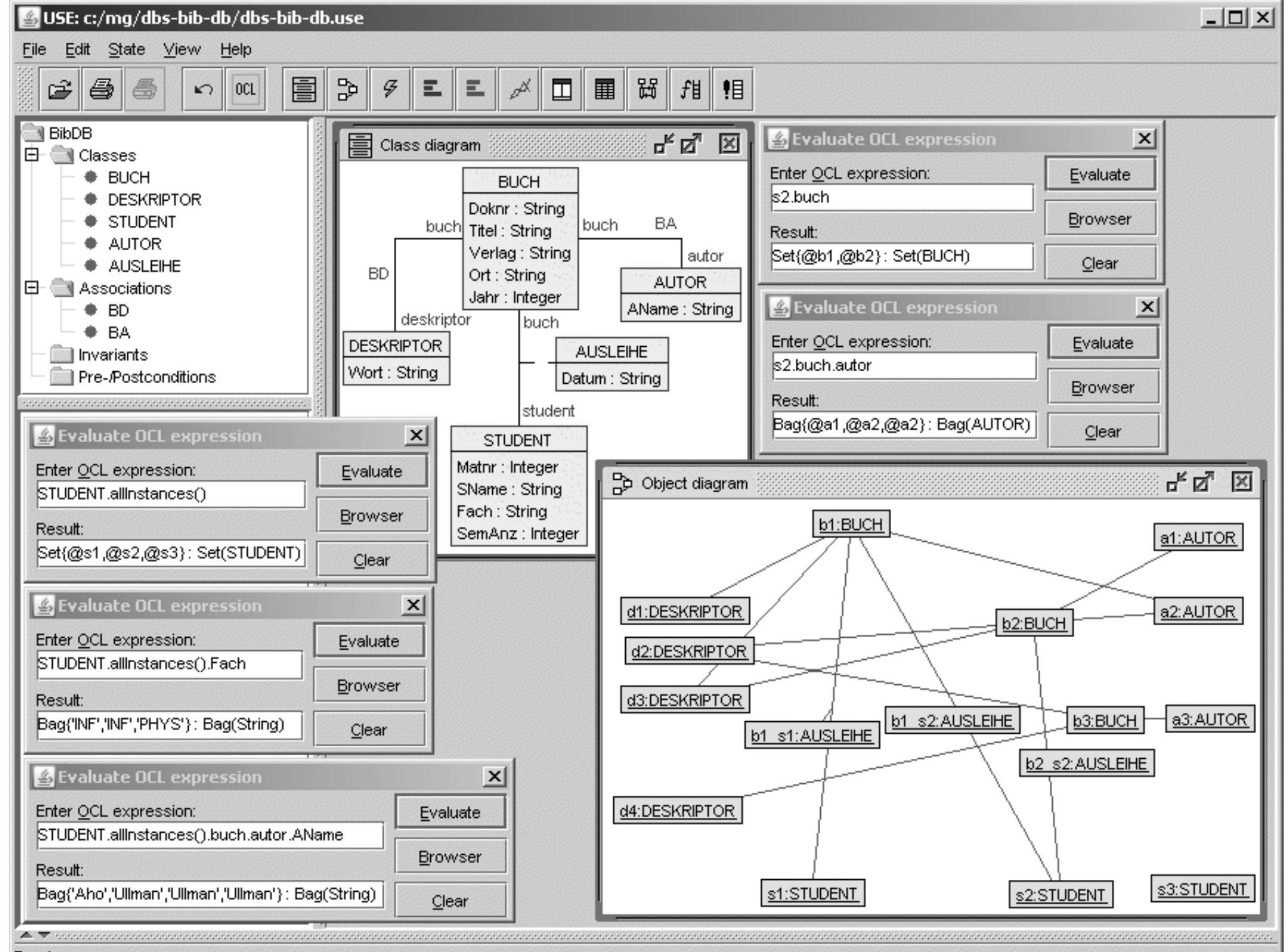

Ready.

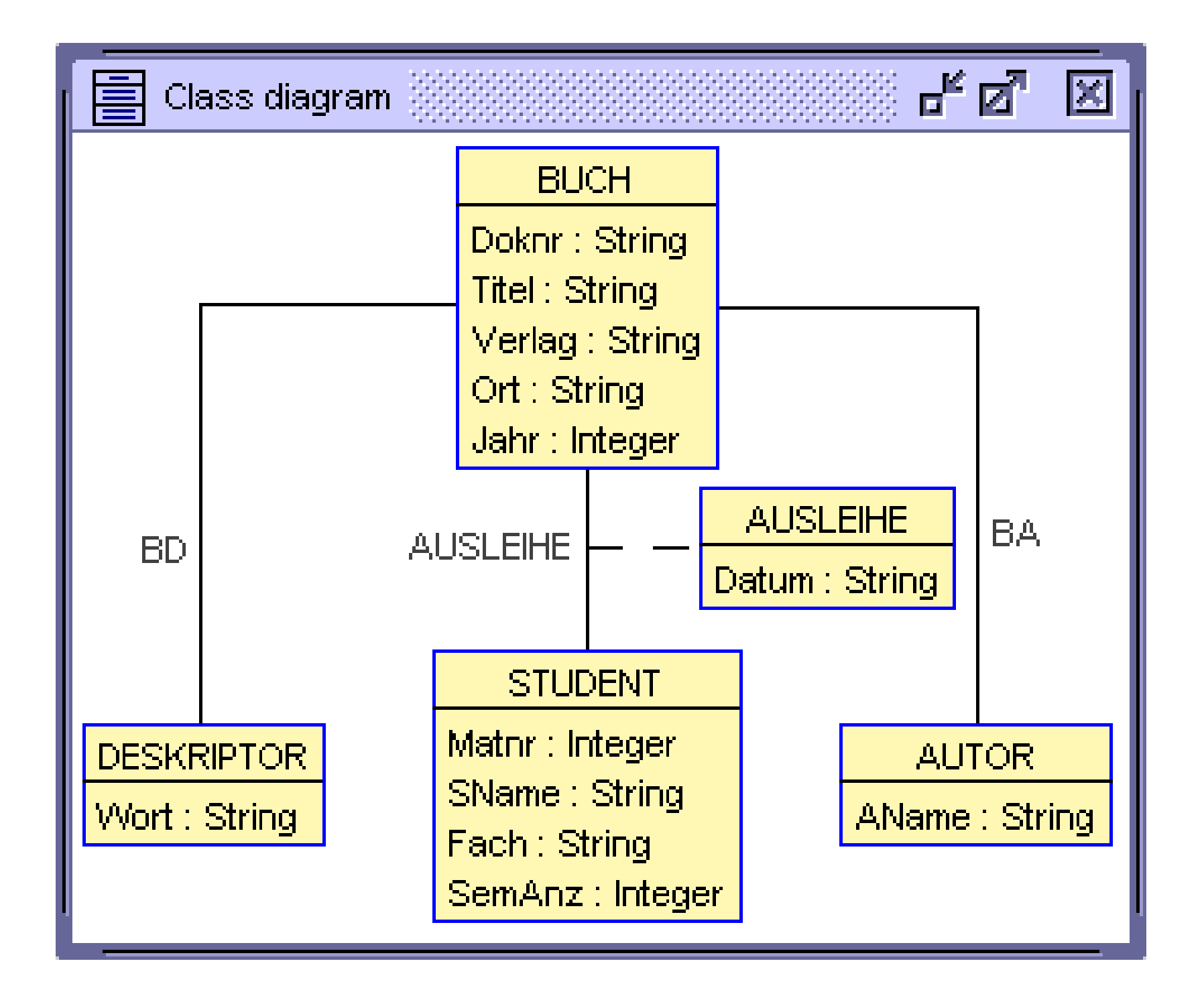

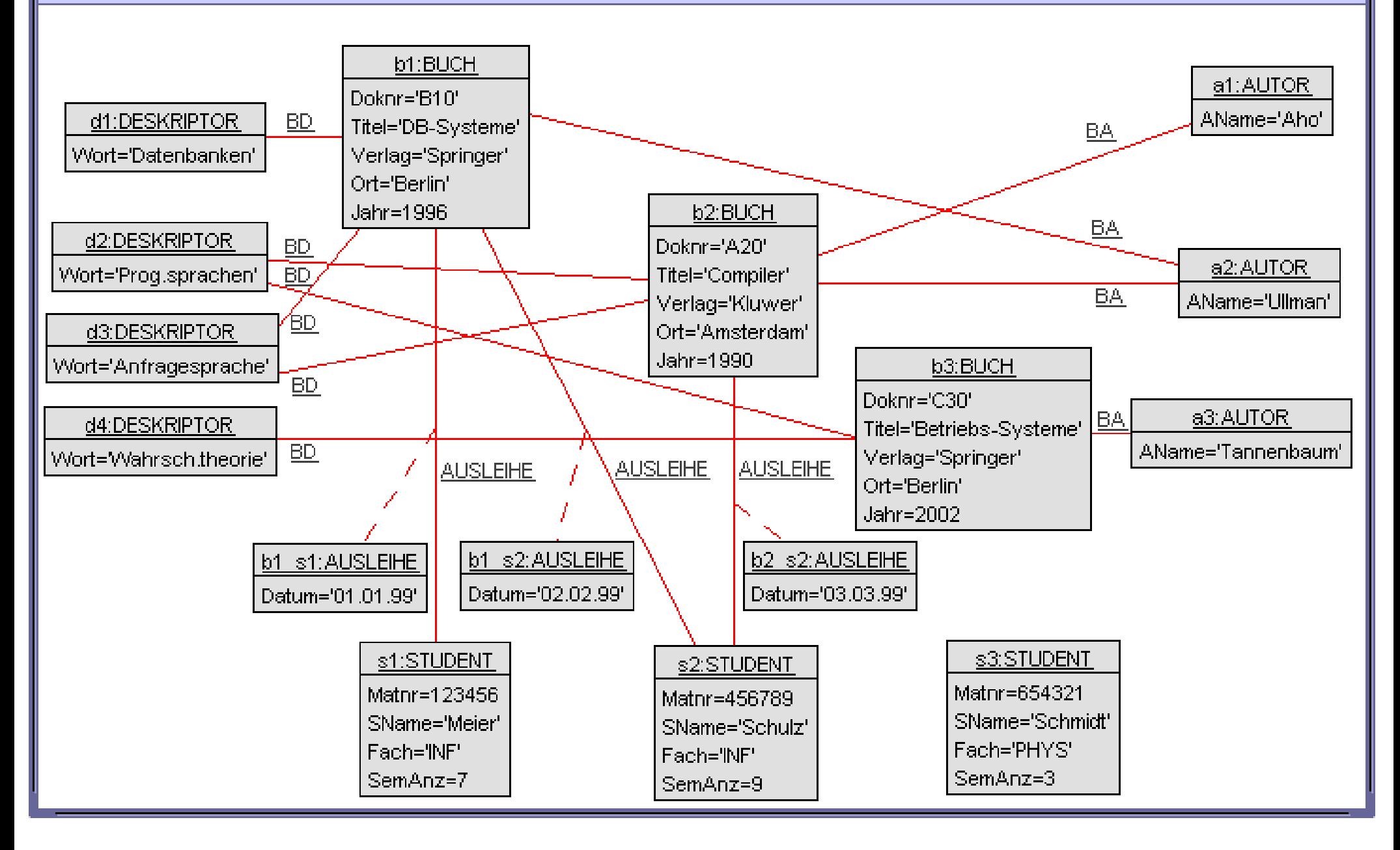

**class BUCH attributes Doknr:String Titel:String Verlag:String Ort:String Jahr:Integer end**

**class DESKRIPTOR attributes Wort:String end**

**class STUDENT attributes Matnr:Integer SName:String Fach:String SemAnz:Integer end**

**class AUTOR attributes AName:String end**

**association BD between BUCH [0..\*] role buch DESKRIPTOR [0..\*] role deskriptor end**

**associationclass AUSLEIHE between BUCH [0..\*] role buch STUDENT [0..\*] role student attributes Datum:String end**

**association BA between BUCH [0..\*] role buch AUTOR [0..\*] role autor end**

```
!create s1:STUDENT
!set s1.Matnr:=123456
!set s1.SName:='Meier'
!set s1.Fach:='INF'
!set s1.SemAnz:=07
```

```
!create s2:STUDENT
!set s2.Matnr:=456789
!set s2.SName:='Schulz'
!set s2.Fach:='INF'
!set s2.SemAnz:=09
```

```
!create s3:STUDENT
!set s3.Matnr:=654321
!set s3.SName:='Schmidt'
!set s3.Fach:='PHYS'
!set s3.SemAnz:=03
```

```
!insert (b1,a2) into BA
!insert (b2,a1) into BA
!insert (b2,a2) into BA
!insert (b3,a3) into BA
```
**...**

**!create b1\_s1:AUSLEIHE between (b1,s1) !set b1\_s1.Datum:='01.01.99'**

**!create b1\_s2:AUSLEIHE between (b1,s2) !set b1\_s2.Datum:='02.02.99'**

**!create b2\_s2:AUSLEIHE between (b2,s2) !set b2\_s2.Datum:='03.03.99'**

```
!create d1:DESKRIPTOR
!set d1.Wort:='Datenbanken'
```

```
!create d2:DESKRIPTOR
!set d2.Wort:='Prog.sprachen'
```
**...**